# Einführung in die Programmierung

## Objektorientierte Programmierung mit Java

#### 02 : Ausdrücke und Operatoren

#### *Dr. Rudolf Scheurer*

rudolf.scheurer@hefr.ch

(Skript: Jacques Bapst)

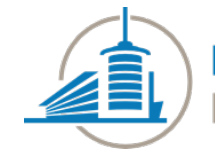

Haute école d'ingénierie et d'architecture Fribourg Hochschule für Technik und Architektur Freiburg

#### Ausdrücke [1]

- § **Ausdrücke** bestehen aus Literalen, Variablen, Methodenaufrufen und Operatoren. Beispiel:  $4 + a / f(x)$
- § **Ausdrücke** sind syntaktische Elemente zur Bestimmung eines Wertes aus anderen Werten
- § Die **Auswertung eines Ausdrucks** gibt einen **Wert** und einen **Typ** zurück
- § **Primärer Ausdruck**: Literal oder Variable
- Der resultierende **Wert** der Auswertung eines primären Ausdrucks ist der literale Wert oder der Wert, der in der Variable gespeichert ist. Der resultierende **Typ** ist derjenige des Literals oder der Variablen
- Beispiele :

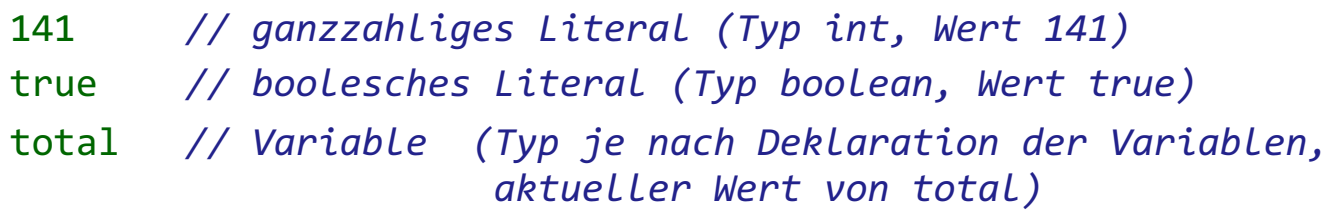

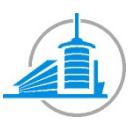

### Ausdrücke [2]

- § **Komplexe Ausdrücke** sind aus **primären Ausdrücken**  (**Operanden**) und **Operatoren** zusammengesetzt.
- Beispiele :

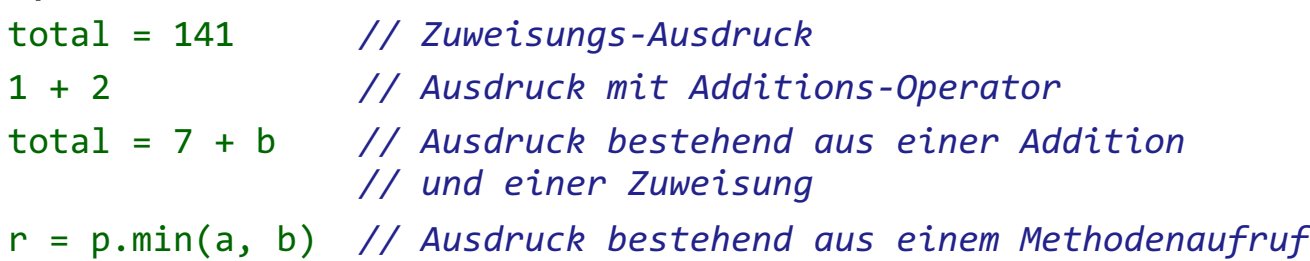

- Wert und Typ eines komplexen Ausdrucks werden sowohl durch die Werte und Typen der Operanden als auch durch die Operatoren bestimmt, die im Ausdruck vorkommen (die Regeln folgen später).
- § Gewisse Operatoren haben **Nebeneffekte**: sie ändern den Wert der Operanden und verändern somit den Zustand des Programms (Zuweisung, Inkrementation, Dekrementation, Methodenaufruf, Objekterstellung)

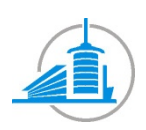

*Java / Ausdrücke und Operatoren*

#### Operatoren

**• Operatoren** sind syntaktische Elemente, welche unter Verwendung ihrer **Operanden** (Parameter der Operation) gewisse Operationen durchführen

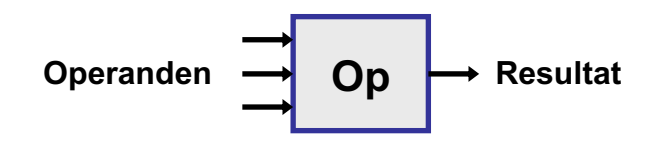

- § **Unäre Operatoren** (einwertig) *1 Operand*
- - -b *// einwertiger Operand minus* a++ *// einwertiger Operand Post-Inkrementation*
- § **Binäre Operatoren** (zweiwertig) *2 Operanden*
	- a \* b *// der Multiplikationsoperator ist binär*
	- y = z *// die Zuweisung ist auch binär*
	- (int)y *// Typenkonversion (casting)*
- § **Ternäre Operatoren** *3 Operanden*

- Ein einziger ternärer Operator in *Java* (nicht zu empfehlen)
- x > y ? x : y *// gibt den grösseren Wert von x und y zurück*

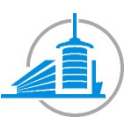

*Java / Ausdrücke und Operatoren*

# Liste der Operatoren [1]

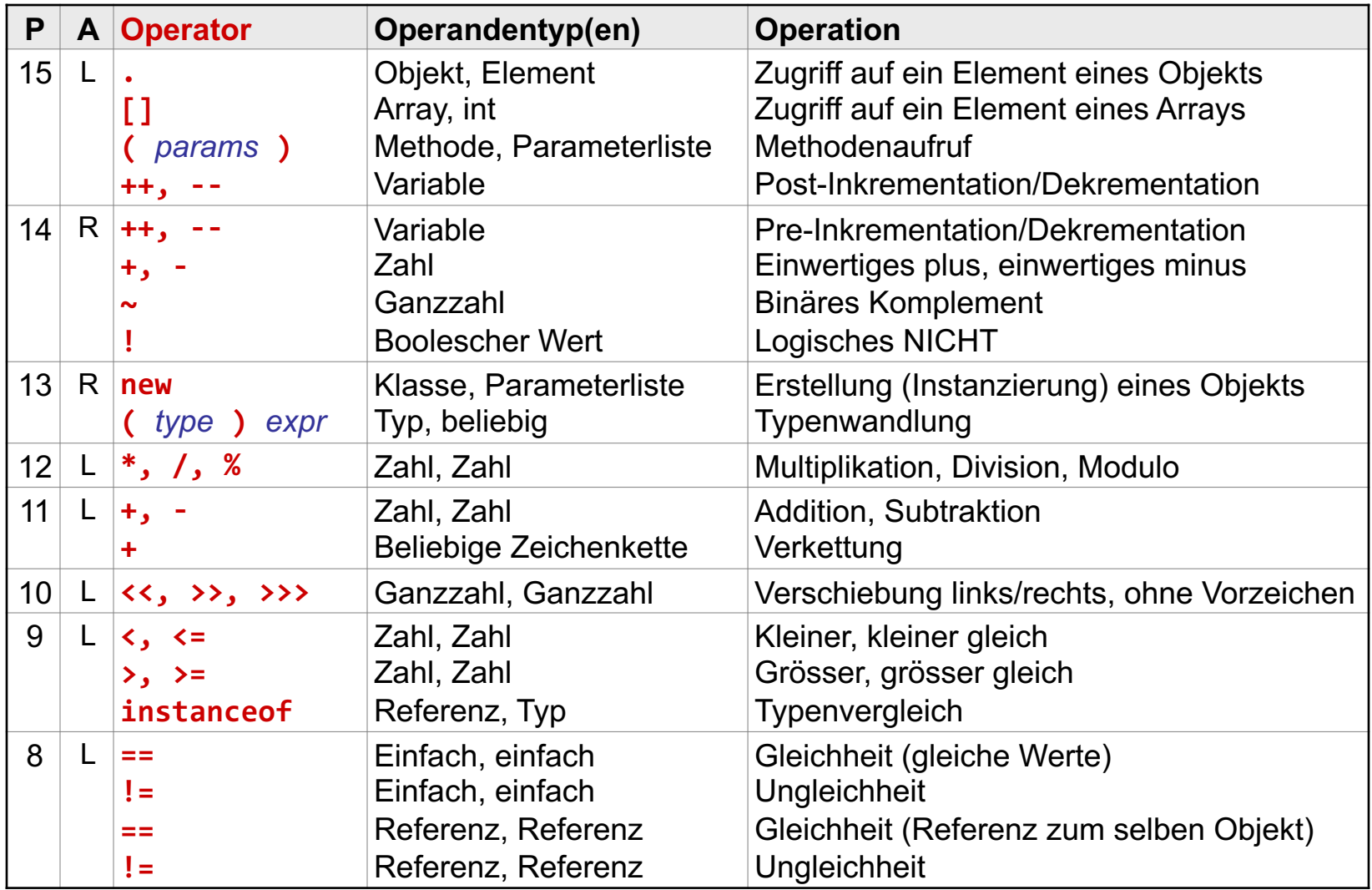

*P : Präzedenz A : Assoziativität*

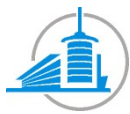

## Liste der Operatoren [2]

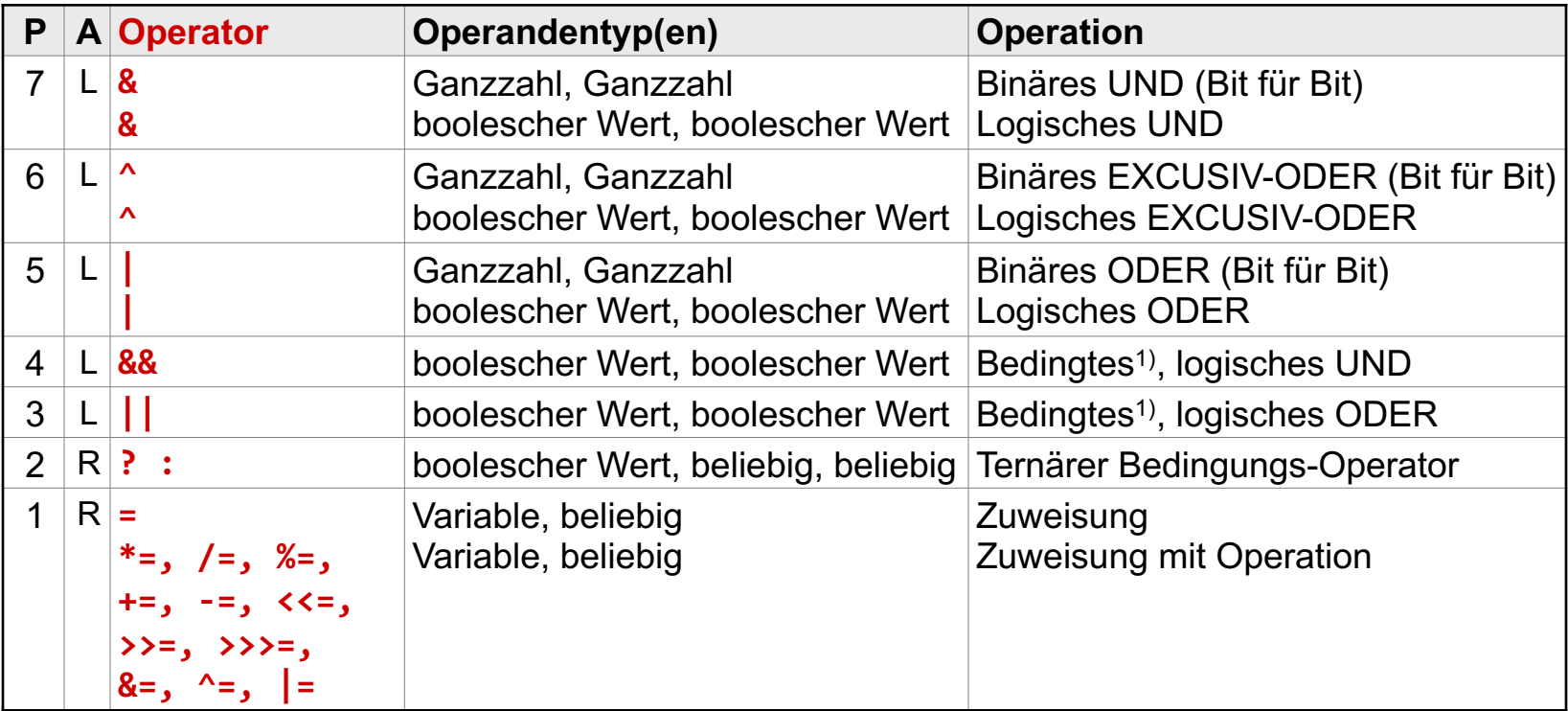

*P : Präzedenz A : Assoziativität*

**1)** *Der Operand auf der rechten Seite wird nur wenn nötig evaluiert*

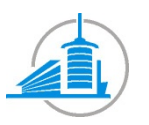

#### Präzedenz und Assoziativität

§ **Präzedenz** *(siehe Spalte* **P** *in der Operatorenliste)*

- Definiert die Reihenfolge, in welcher die Operatoren ausgeführt werden (wenn keine Klammern verwendet werden)
- Je höher der Präzedenzgrad ist, desto stärker sind die Operanden an den betreffenden Operator gebunden

 $a+b * c \rightarrow a+(b*c)$ 

- **Klammern** definieren explizit die Präzedenz der Operationen
- *Tipp : Ausser in Trivialfällen sollten in komplexen Ausdrücken immer Klammern verwendet werden, um jeden Interpretationszweifel auszuschliessen.*
- § **Assoziativität** *(siehe Spalte* **A** *in der Operatorenliste)*
	- Falls mehrere Ausdrücke vom selben Präzedenzgrad vorkommen, definiert die Assoziativität, die Reihenfolge, in welcher die Operationen durchgeführt werden
		- Von Links nach Rechts (**L**) a+b+c → (a+b)+c
		- Von Rechts nach Links (**R**) a=b=c → a=(b=c)

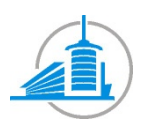

#### Arithmetische Operatoren

- § Führen **Arithmetische Operationen** aus und geben numerische Werte zurück
- Der Typ des Resultats hängt vom Typ der Operanden ab
- Wenn nötig wird eine (automatische) erweiternde Wandlung der Operanden vor Ausführung der Operation durchgeführt.

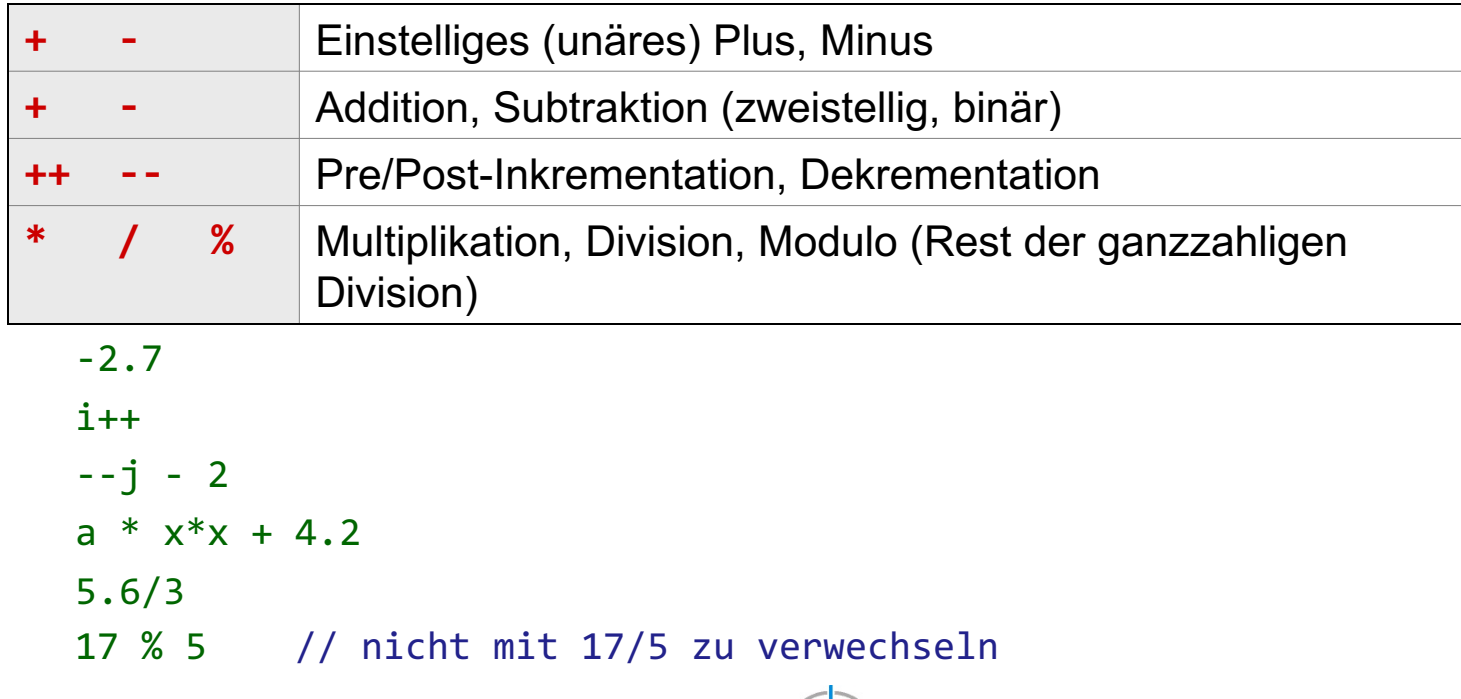

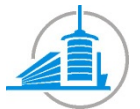

*Java / Ausdrücke und Operatoren*

# Ausführungsreihenfolge der Operationen

§ Um die Reihenfolge der Ausführung klarzustellen können Klammern verwendet werden, welche die Präzedenz und die Assoziativität der verwendeten Operatoren aufzeigen:

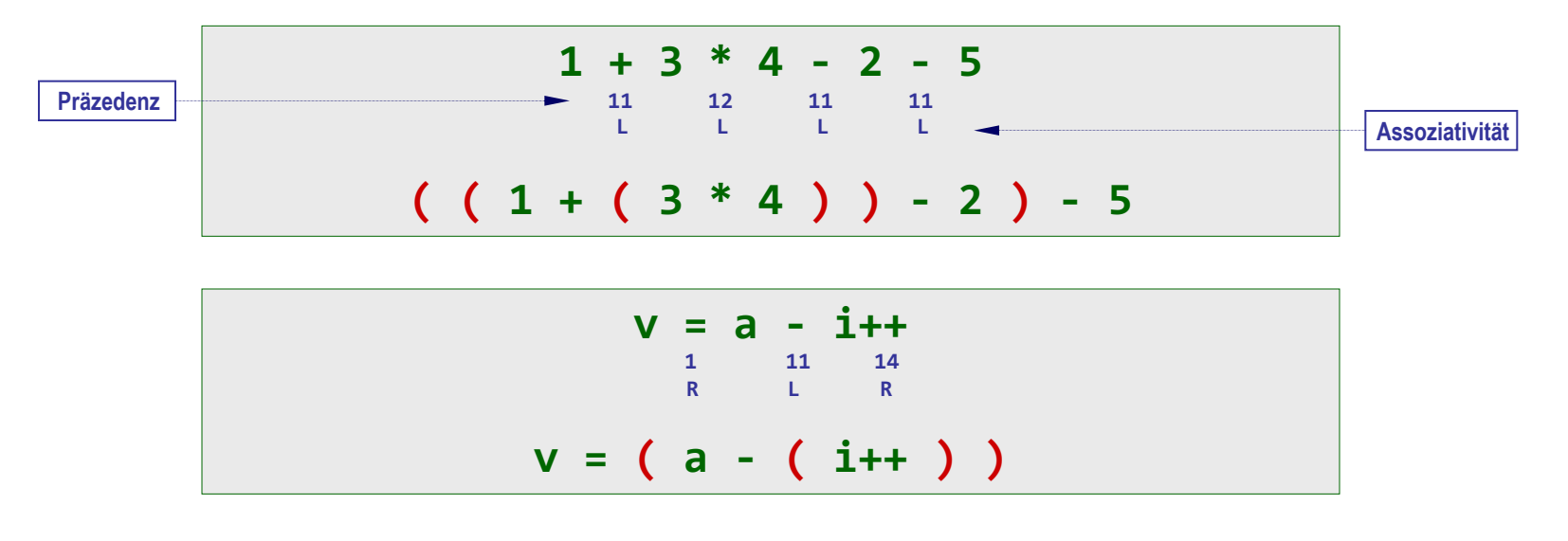

- Nach dem Setzen der Klammern sollten die Operatoren nur noch Ausdrücke in Klammern, eventuell ein Symbol oder einen einzelnen, literalen Wert als Operanden haben.
- § Unvollständige Auswertung : **u = (a \* b) - (c \* d) + f(e);**

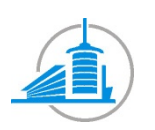

*Java / Ausdrücke und Operatoren*

#### Auswertungsreihenfolge der Operanden

- In komplexeren (bzw. etwas "vermurksten") Ausdrücken ist es erforderlich, dass gut zwischen der **Auswertungs**reihenfolge der **Operanden** (von links nach rechts) und der **Ausführungs**reihenfolge der **Operationen** (abhängig von der Präzedenz und Assoziativität) unterschieden wird.
- § Solche Ausdrücke müssen **vermieden** werden (der Code muss unbedingt eindeutiger formuliert werden).

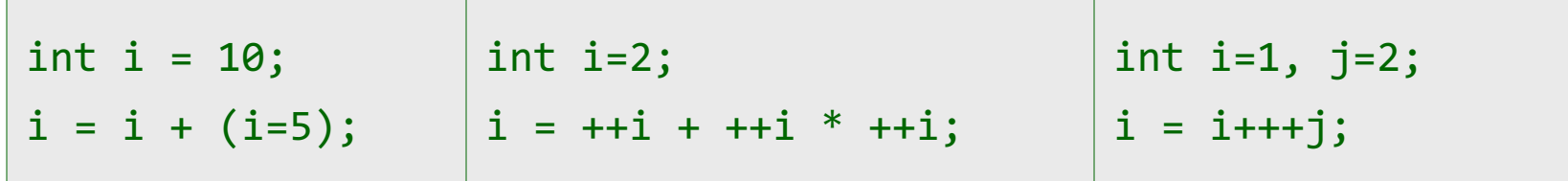

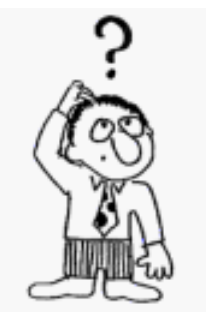

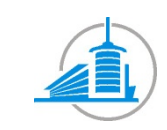

#### Auswerten der Operationen [1]

- Wenn einer der Operanden eine Gleitkommazahl ist, wird die **Dezimalstellen-Arithmetik** (reelle Arithmetik) verwendet (Berechnung in Gleitkommaarithmetik)
- § Wenn beide Operanden ganze Zahlen sind, wird die **Ganzzahlarithmetik** verwendet (wichtig bei Divisionen und für den möglichen Wertebereich)
- § Zeichen (char) werden wie Ganzzahlen vom Typ **short** behandelt (der *Unicode*-Wert wird verwendet)
- **Die Ganzzahlarithmetik ist "zirkulär" und produziert nie einen** Überlauf (eine Division durch Null hingegen generiert einen Ausnahmefehler *ArithmeticException*)
- § Die **Dezimalstellen-Arithmetik** (Gleitkommaarithmetik) kann Spezialwerte generieren (*unendlich, -unendlich, negative Null, NaN*) **erzeugt aber nie einen Ausnahmefehler** (*Exception*)

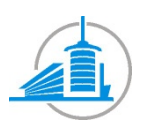

#### Auswerten der Operationen [2]

- **Das Resultat eines Ganzzahlausdrucks** ist vom Typ int<sup>1)</sup> ausser wenn einer der Operanden vom Typ long ist. In diesem Fall ist der Ausdruck vom Typ long
- § Das Resultat eines **Dezimalstellen-Ausdrucks** (beinhaltet mindestens einen Gleitkomma-Operand) ist vom Typ  $f$ loat<sup>1)</sup> ausser wenn einer der Operanden vom Typ double ist. In diesem Fall ist der Ausdruck vom Typ double

1) *durch automatische, erweiternde Operandenumwandlung*

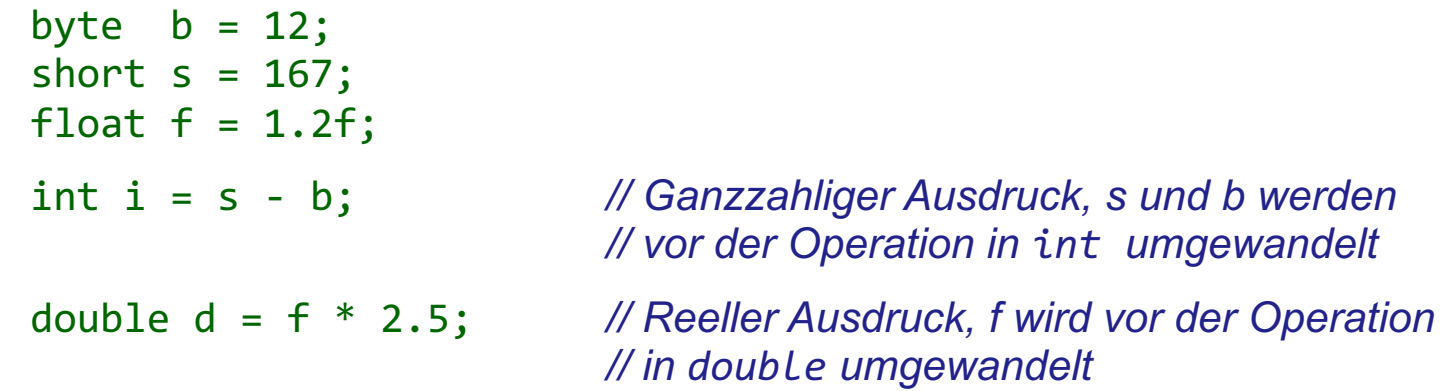

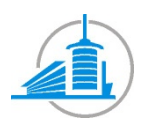

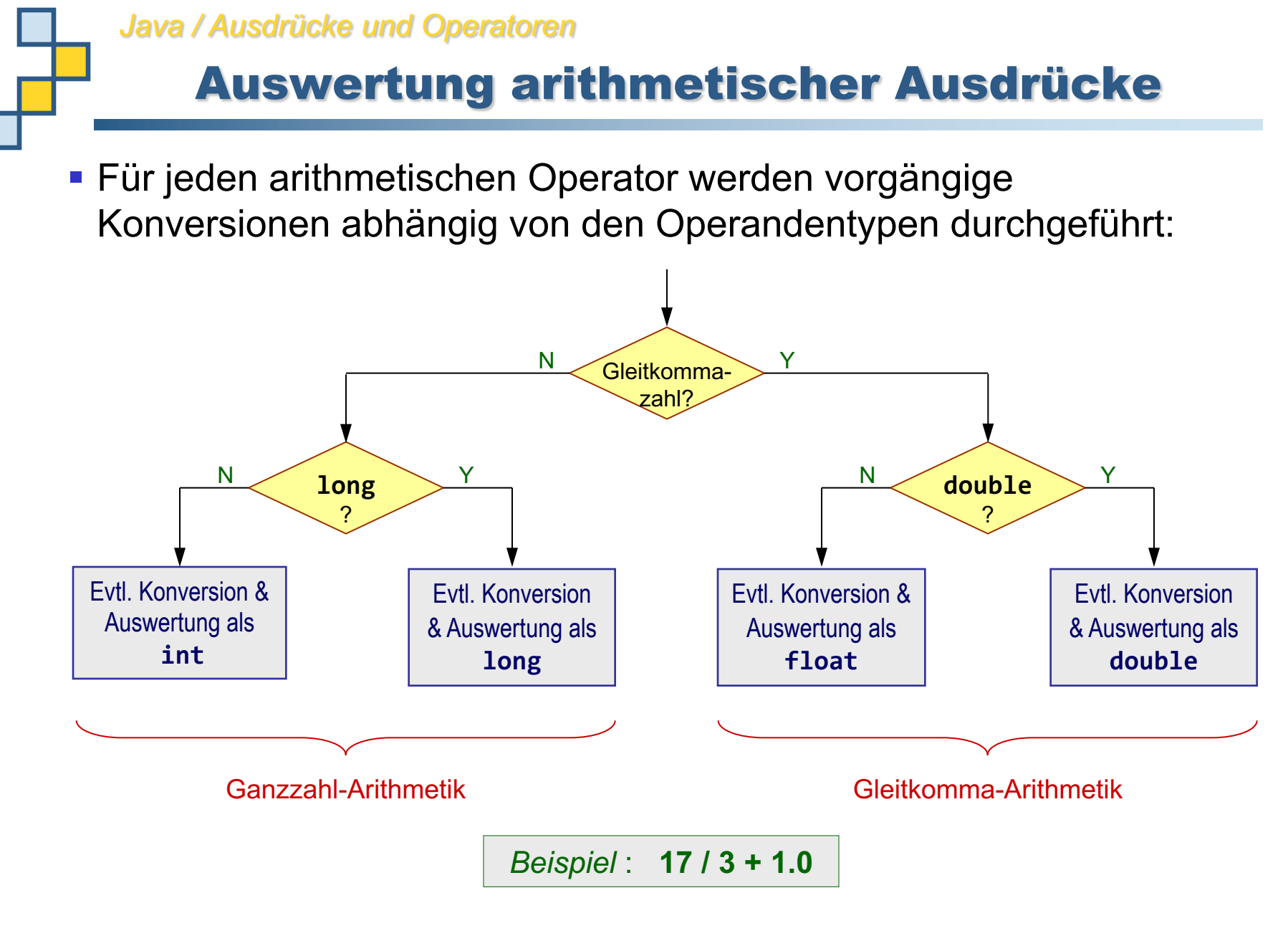

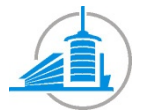

#### Vergleichsoperatoren

§ Führen **Vergleichsoperationen** aus und geben boolesche Resultate zurück.

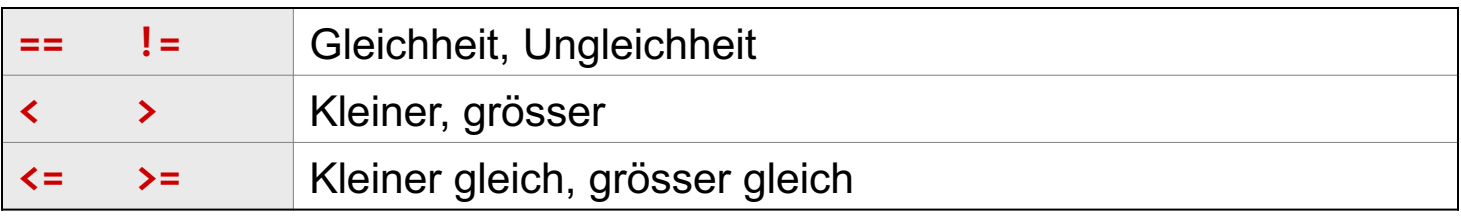

```
i < 5
if (alter >= 18) \{... \}while (i<100) {...}
if (objekt1 != objekt2) {...} // Vergleich der Referenzen
```
**Achtung** : Bei Referenztypen (Objekte und Arrays) vergleichen die Gleichheits- und Ungleichheitsoperatoren die Referenzen und nicht die Inhalte der referenzierten Werte.

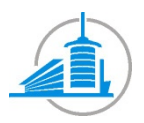

#### Operatoren und Gleitkommazahlen

- Die Gleitkommazahlen (float und double) sind lediglich **Näherungswerte von reellen Zahlen,** denn sie sind kodiert (mit Basis 2) mit einer limitierten Anzahl Bits für die Mantisse und den Exponenten (Darstellung gemäss IEEE 754, siehe z.B. www.binaryconvert.com oder babbage.cs.qc.edu/IEEE-754).
- Sogar innerhalb eines vorgesehenen Wertebereichs und mit einer Anzahl Dezimalstellen grösser als die maximale Präzision, kann eine grosse Anzahl reeller Zahlen nicht genau repräsentiert werden.
- Deshalb muss man bei der Verwendung von Vergleichsoperatoren im Zusammenhang mit Gleitkommazahlen sehr vorsichtig sein und die Rundungsproblematik berücksichtigen.

```
float a=1.0f, b=0.1f, c=0.2f;
(a+(b+c)) != ((a+b)+c) //!!! true !!!
(a+(b+c)) < ((a+b)+c) //!!! true !!!
float d=2.0E7f;
d == (d+1) //!!! true !!!
```
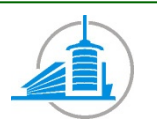

#### Logikoperatoren

§ Führen **logische Operationen** (mit zwei booleschen Operanden) aus und geben boolesche Werte zurück.

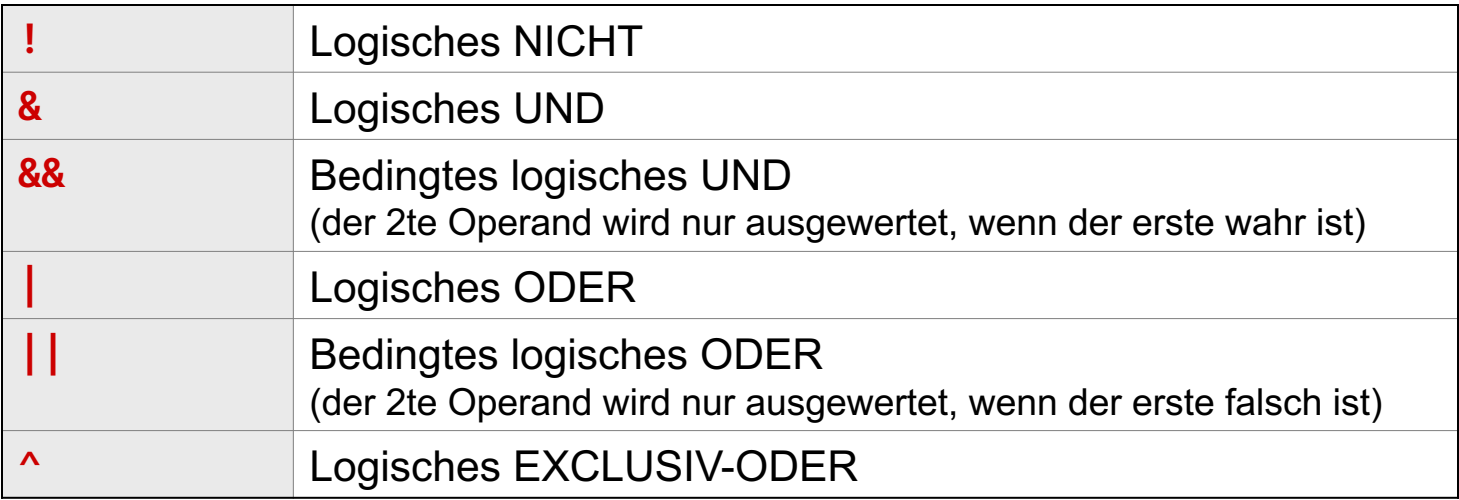

```
if (!found) {...}
if (size>1.4 || age>12) {...}
if (t!=null && t.length>=2 && t[1]!=4) {...}
```
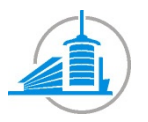

## Bit-orientierte Operatoren

§ Führen **bitweise Operationen** (mit zwei ganzzahligen Operanden) aus und geben Ganzzahlen (mit Vorzeichen) zurück.

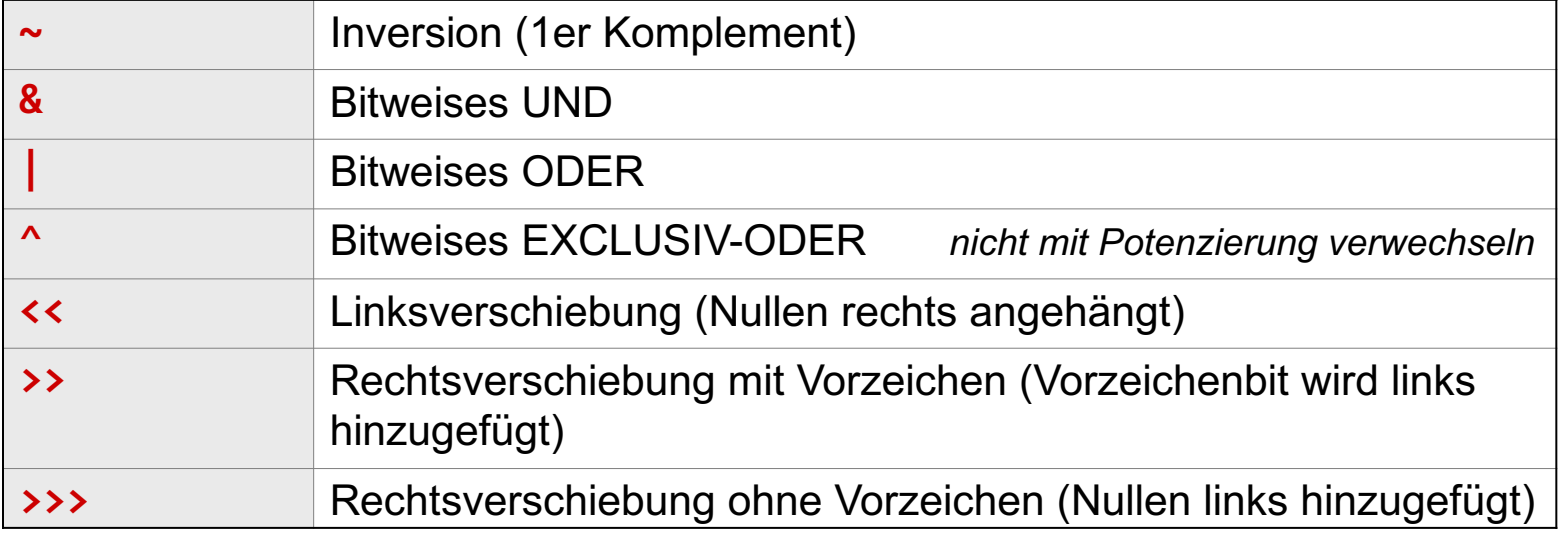

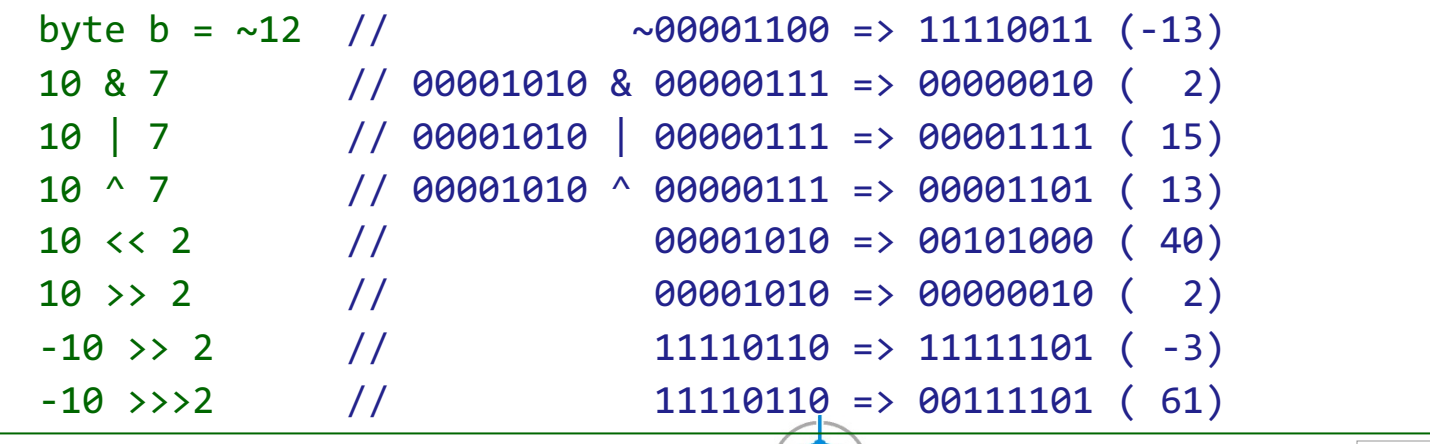

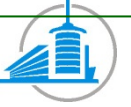

#### **Zuweisung**

- Speichert im linken Operand (Variable) den Wert des rechten Operanden (Ausdrucks)
- Der Typ des linken Operanden muss mit dem Typ des rechten Ausdrucks kompatibel sein (wenn notwendig, automatische erweiternde Konversion)
- § **Rückgabe-Typ und -Wert** des Ausdrucks entspricht dem Typ der Variable und deren Wert nach der Zuweisung
- § **Achtung** : Den Zuweisungsoperator (**=**) nicht mit dem Gleichheitsoperator (**==**) verwechseln

*« übernimmt den Wert »* und nicht *« ist gleich wie »*

a = b + c; *// Die Variable a bekommt als Wert die Summe (b+c)*  $a = b = c;$  // *Assoziativität rechts*  $\Rightarrow a = (b = c)$  $t[i] = circlen:$ 

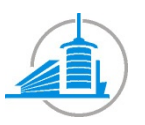

#### Zuweisung mit Operator

- Kombination der Zuweisung mit einem Operator (arithmetisch oder bitweise)
- Der Typ des linken Operanden (Variable) muss mit dem Typ des rechten Ausdrucks kompatibel sein

*var*  $op = expr |$  *ist* dasselbe wie  $| var = var op ( expr)$ 

| Operation: +=               | --                  | *=                  | /=                  | %=                  |                     |
|-----------------------------|---------------------|---------------------|---------------------|---------------------|---------------------|
| $8=$                        | =                   | ^=                  | ^=                  |                     |                     |
| $\langle \langle 4 \rangle$ | $\langle 5 \rangle$ | $\langle 6 \rangle$ | $\langle 7 \rangle$ | $\langle 8 \rangle$ | $\langle 1 \rangle$ |

i += 2; *// i = i + 2;* a \*= z + 4; *// a = a \* (z + 4);* flag |= mask; *// flag = flag | mask; // setzt gewisse Bits entsprechend der Maske*

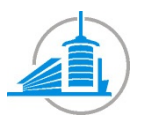

### Operator **instanceof**

- Ermöglich das Testen, ob ein Ausdruck (ein Referenztyp) kompatibel (bzw. wandelbar) zu einem gegebenen Typ ist.
- § Gibt **true** zurück, wenn der linke Operand (welcher ein Ausdruck vom Typ Objekt oder Array sein muss) eine Instanz des Typs des Operanden auf der rechten Seite ist (welcher ein Referenztyp sein muss).

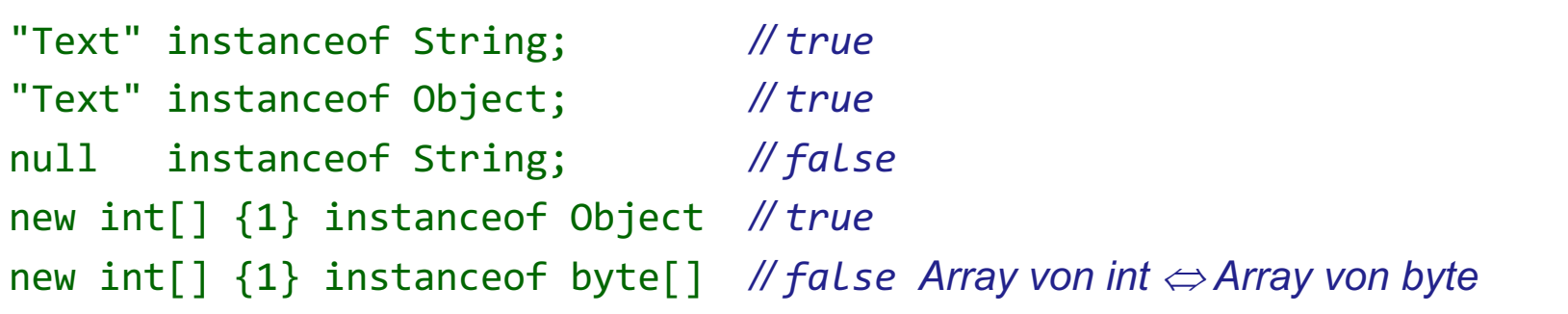

*// Nützlich vor Typumwandlungen* if (form instanceof Polygon) { Polygon  $p1 = (Polygon)form;$ 

}

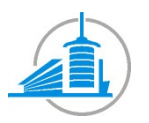

### Spezielle Operatoren

- § Folgende spezielle Operatoren werden manchmal als **syntaktische Elemente** bezeichnet, manchmal als **Operatoren** :
	- **Zugriff auf ein Element eines Objekts** (**.**) obj.x obj.f()
	- **Zugriff auf ein Element eines Arrays** (**[]**)  $t[2]$
	- **Methodenaufruf** (**()**) rectangle.move(x, y)
	- **Erstellung eines Objektes** (**new**) new Point(4.0, -2.5); new ArrayList();
	- **Typenumwandlung** (**()**) (float)position (int)(a\*1.414f) (Circle)shape

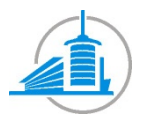